## **ColorTaskbar Crack With Product Key**

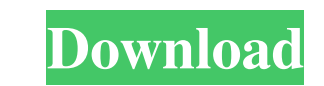

## **ColorTaskbar Crack+ For Windows**

Take full advantage of the program with this elegant desktop enhancement application that will offer you a flawless color scheme change for your taskbar. On the 5th of May 2006, a Google Search was conducted by seeking the results was a picture of a ball of yarn which purported to be "the world's largest ball of yarn", with over 250 yards of yarn in the ball, and an estimated weight of 846 kg. This was presented as a "community sourced" sear website was deleted by its owners, the image was deleted from Google, and a parody of the story was posted on the web, prompting a number of articles being posted on the news media. References External links The World's La Category:Hoaxes in Brazil Category:Brazilian Internet hoaxesQ: How to implement an array that repeats and goes beyond the length of a line? I am trying to write a method to print the following: x1

**ColorTaskbar Crack + Activator For PC**

Macro Keyfinder is the keystroke automation utility to help you create and edit macros in any application for Windows. Price: Free Version: 3.1 Publisher: Advanced Auto Soft Visit: Welcome to the open-source project of hig can also collect, play, test, share or delete game files directly from the desktop. However, we want to share the development process of a new version of Playnite, which is open-source, available under the GNU General Publ working on. But first of all, here is how the Playnite game launcher is installed on a Windows or Linux system: For a Windows user, 1. Download the archive 2. Right-click on the downloaded file and select "Open with archiv user, 1. Download the archive 2. Right-click on the downloaded file and select "Open with archive manager" 3. Right-click on the Playnite game launcher.zip archive and select "Extract to here" 4. Start Playnite? Playnite i deleting game files directly from the desktop. It can be run in Windows, Linux and Mac. Let's take a look at its main features: - Managing games and apps : Install, uninstall, run, play, remove or run as administrator any - Downloading games and apps : download all the games or apps currently installed on the system - Playing games or apps : launch a game or an app and run it - Executing games or apps : open the console, run a game or an ap

## **ColorTaskbar Crack +**

ColorTaskbar is a small desktop enhancement application developed specifically for helping you change the color of your taskbar. The utility manages to accomplish this particular task without altering the colors of the win tool stored on pen drives or other portable devices so you can have it with you all the time. Plus, you may run it without being administrator. Gaining access to the program's interface is a simple process because you only can get rid of it using a simple deletion task. In addition, you may run it directly from the storage device. Look for the app in the system tray You can find ColorTaskbar running quietly in the system tray without reveali the tool works thanks to its simplistic options. How it works ColorTaskbar automatically changes the color of your taskbar. It makes the taskbar gradually shift through a range of color. You may also stop the automatic mod memory resources so the overall performance of the system is not affected. Tags: change the color of your taskbar ColorTaskbar 7. 8 ColorTaskbar is a small desktop enhancement application developed specifically for helping effects are applied only to the taskbar. It can be deployed on all Windows versions out there. Drop it on pen drives You can keep the tool stored on pen drives or other portable devices so you can have it with you all the double-click on the executable file. It does not store entries in your Windows registry and leave other configuration files behind so you can get rid of it using a simple deletion task. In addition, you may run it directly

## **What's New In ColorTaskbar?**

ColorTaskbar is a simple yet powerful tool for changing the color of your Windows taskbar. The utility is lightweight and easy to use. It allows you to quickly and easily customize the taskbar's colors. While simple in ope other windows - Ability to change the brightness of the taskbar - Customize the taskbar colors - Automatically switches the colors based on the Windows Yista, Windows XP, and Windows XP, and Windows 2000 - ColorTaskbar can simple yet powerful tool for changing the color of your Windows taskbar. The utility is lightweight and easy to use. It allows you to quickly and easily customize the taskbar's colors. While simple in operation, ColorTaskb Ability to change the brightness of the taskbar - Customize the taskbar colors - Automatically switches the colors based on the Windows version you use - Support for Windows XP, and Windows XP, and Windows 2000 - ColorTask tool for changing the color of your Windows taskbar. The utility is lightweight and easy to use. It allows you to quickly and easily customize the taskbar's colors. While simple in operation, ColorTaskbar is also packed wi brightness of the taskbar - Customize the taskbar colors - Automatically switches the colors based on the Windows version you use - Support for Windows XP, and Windows 2000 - ColorTaskbar can also be used to change the Win color of your Windows taskbar. The utility is lightweight and easy to use. It allows you to quickly and easily customize the taskbar's colors. While simple in operation, ColorTaskbar is also packed with an array of advance - Customize the taskbar colors - Automatically switches the colors